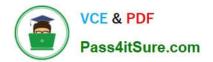

# LOT-985<sup>Q&As</sup>

**Developing IBM Lotus Notes and Domino 8.5 Applications** 

## Pass IBM LOT-985 Exam with 100% Guarantee

Free Download Real Questions & Answers **PDF** and **VCE** file from:

https://www.pass4itsure.com/LOT-985.html

100% Passing Guarantee 100% Money Back Assurance

Following Questions and Answers are all new published by IBM Official Exam Center

Instant Download After Purchase

100% Money Back Guarantee

- 😳 365 Days Free Update
- 800,000+ Satisfied Customers

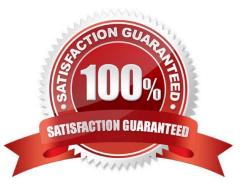

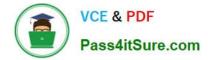

#### **QUESTION 1**

Linda would like to build a notification dialog box for the user of the Update Checkout agent. When the agent is done, it should tell the user how many video documents were updated. What is the command she should use for this feature?

A. Print "The agent processed " and i and "documents", MB\_OK, "Agent Completed"

B. Messagebox "The agent processed " and i and "documents", MB\_OK, "Agent Completed"

C. Print "The agent processed " and i and "documents", MB\_OK + MB\_ICONINFORMATION, "Agent Completed"

D. Messagebox "Agent Completed", MB\_OK : MB\_ICONINFORMATION, "The agent processed " and i and "documents"

Correct Answer: B

#### **QUESTION 2**

Billy wrote some JavaScript code for validating user-entered field values on his Web forms. What should he do to make that code available to all forms in his application?

A. Attach a JavaScript file to a page and embed the page into each form.

B. Create a page named validate.and embed it into each form.

C. Create a JavaScript library and insert it into the JavaSscript header event on each form.

D. Create a shared field called \$\$JSHeader with the JavaScript code and include the shared field in every form.

Correct Answer: C

#### **QUESTION 3**

A Text field on a Form is set to "Allow multiple values". Jan is designing the form, and wants to set the default value of the field to a text list of "Apple", "Orange", and "Grape". What Default field value formula should she use?

- A. "Apple" : "Orange" : "Grape"
- B. "Apple" + "Orange" + "Grape"
- C. "Apple", "Orange", "Grape"
- D. @TextToList("Apple"; "Orange"; "Grape")

Correct Answer: A

#### **QUESTION 4**

Tyrone is working on the branding of the company\\'s Registration application, and he needs to add the company logo to

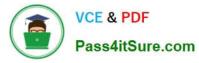

each form. How can he do this and minimize potential future maintenance if the logo changes?

- A. Add a computed link to the logo in each form.
- B. Add the logo from the Resources Files area.
- C. Add the logo from the Resources Images area.
- D. Add the logo from the Resources Style Sheets area.

Correct Answer: C

#### **QUESTION 5**

Roberto has been asked to modify the Membership view in the Video Rental application. A green checkmark should appear in the Approved view column for each document where membership has been approved. He set the view column property to "Display values as icons", and now he needs to write a column formula. What is the column formula he needs to use?

- A. @If(Approved = "Yes"; 82; 0)
- B. @If(Approved = "Yes"; @OpenImageResource("checkmark.gif"); "")
- C. @lf(Approved = "Yes"; @lcon(82); @lcon(0))
- D. @lf(Approved = "Yes"; @Column(82); @Column(0))

Correct Answer: A

Latest LOT-985 Dumps

LOT-985 Study Guide

LOT-985 Exam Questions

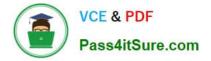

To Read the Whole Q&As, please purchase the Complete Version from Our website.

## Try our product !

100% Guaranteed Success
100% Money Back Guarantee
365 Days Free Update
Instant Download After Purchase
24x7 Customer Support
Average 99.9% Success Rate
More than 800,000 Satisfied Customers Worldwide
Multi-Platform capabilities - Windows, Mac, Android, iPhone, iPod, iPad, Kindle

We provide exam PDF and VCE of Cisco, Microsoft, IBM, CompTIA, Oracle and other IT Certifications. You can view Vendor list of All Certification Exams offered:

#### https://www.pass4itsure.com/allproducts

### **Need Help**

Please provide as much detail as possible so we can best assist you. To update a previously submitted ticket:

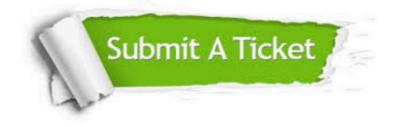

#### **One Year Free Update**

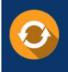

Free update is available within One Year after your purchase. After One Year, you will get 50% discounts for updating. And we are proud to boast a 24/7 efficient Customer Support system via Email.

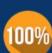

Money Back Guarantee

To ensure that you are spending on quality products, we provide 100% money back guarantee for 30 days from the date of purchase.

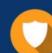

#### Security & Privacy

We respect customer privacy. We use McAfee's security service to provide you with utmost security for your personal information & peace of mind.

Any charges made through this site will appear as Global Simulators Limited. All trademarks are the property of their respective owners. Copyright © pass4itsure, All Rights Reserved.